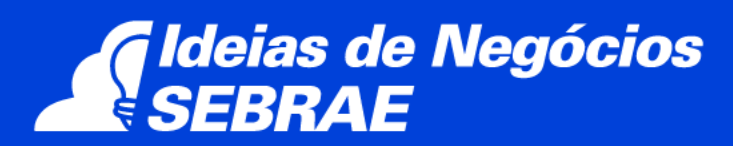

# **Empresa de edição de vídeo**

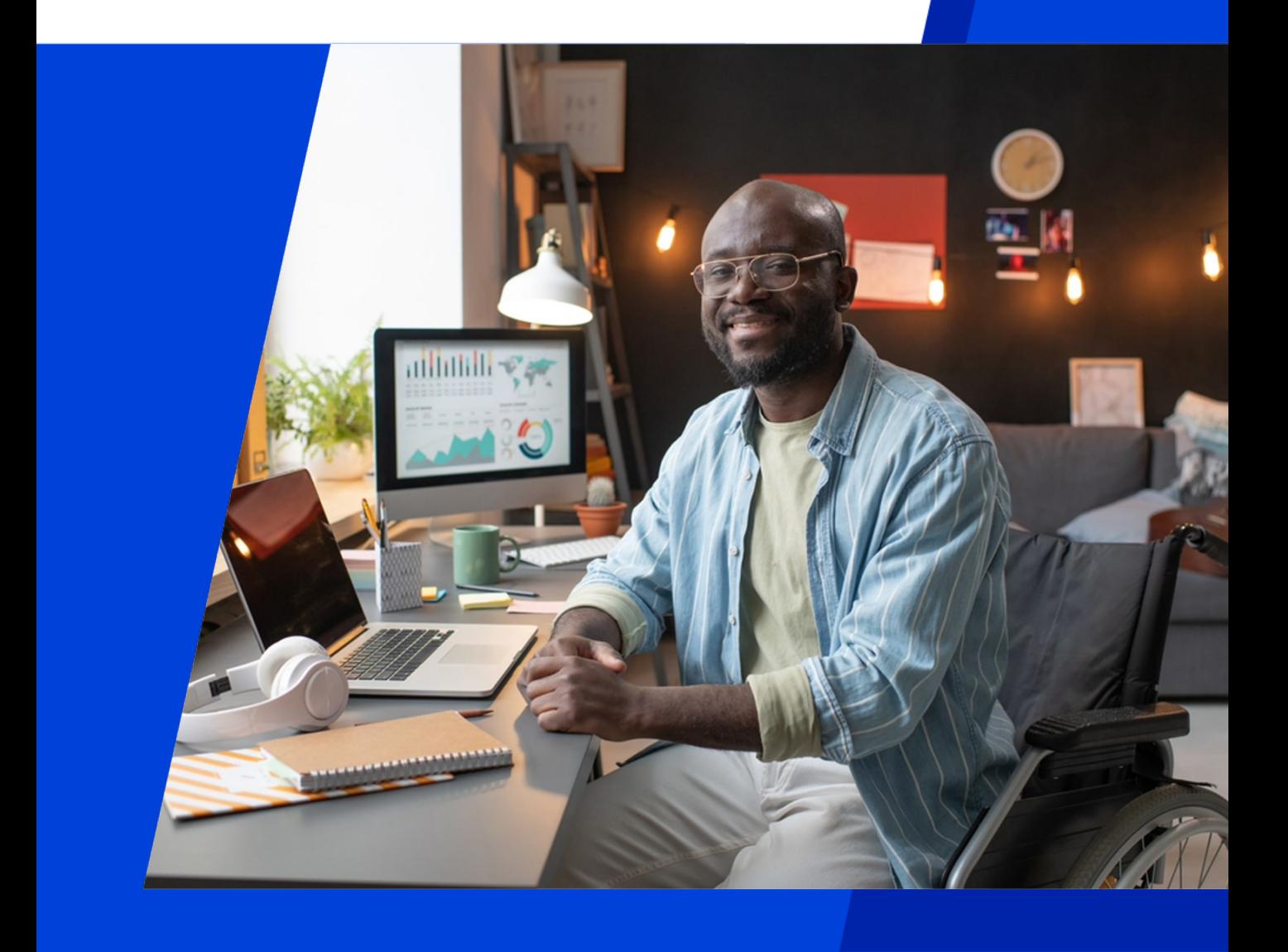

0800 570 0800 / sebrae.com.br/ideiasdenegocios

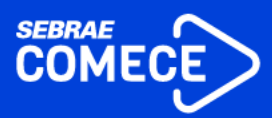

# **EXPEDIENTE**

**Presidente do Conselho Deliberativo** José Zeferino Pedrozo

**Diretor Presidente** Décio Lima

**Diretor Técnico** Bruno Quick

**Diretor de Administração e Finanças** Margarete Coelho

**Gerente** Eduardo Curado Matta

**Gerente-Adjunta** Anna Patrícia Teixeira Barbosa

**Gestor Nacional** Luciana Macedo de Almeida

**Autor Sebrae** 

**Coordenação do Projeto Gráfico** Renata Aspin

**Projeto Gráfico** Nikolas Furquim Zalewski

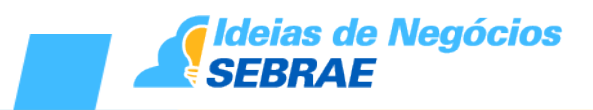

# **ÍNDICE**

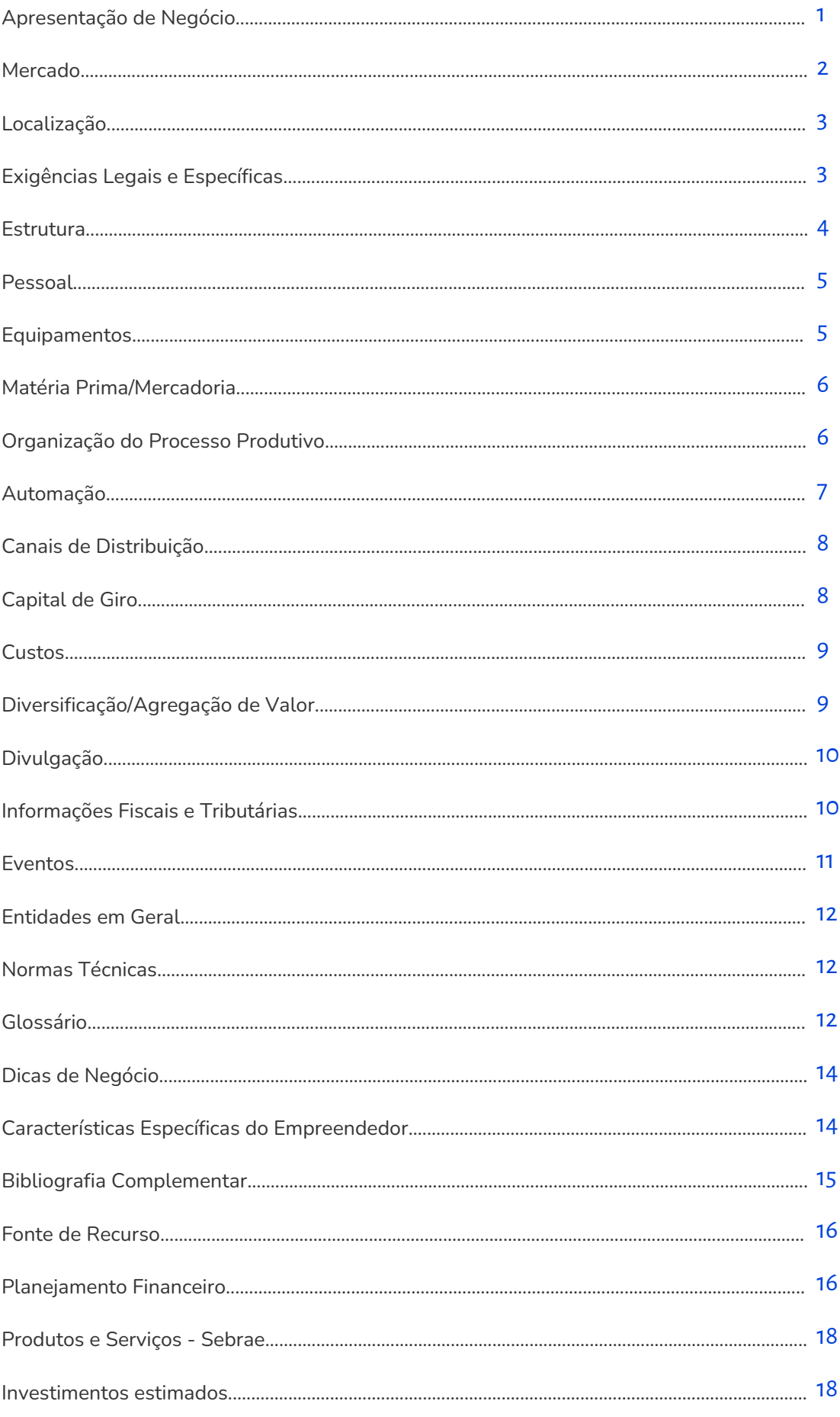

<span id="page-3-0"></span>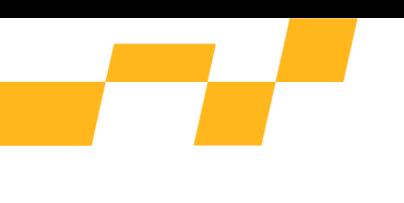

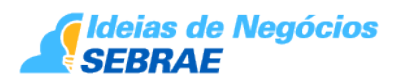

# **1. Apresentação de Negócio**

Vivemos em um mundo de imagens e sons. Hoje qualquer pessoa pode produzir um vídeo caseiro com qualidade e definição; afinal, pequenas câmeras de qualidade estão presentes em câmeras de smartphones e nos computadores. O acesso mais fácil e simples ao mundo digital hoje acontece por meio dos smartphones telefone celular.

Qualquer pessoa pode criar conteúdo, produzir uma história, narrar seu dia a dia, produzir vídeos para apresentação de trabalhos, entre outros registros de momentos, repasses de informações ou mesmo ações de entretenimento e de conteúdo focado em negócios. Estamos no ápice da era do vídeo pessoal e o conteúdo audiovisual é rei.

O negócio de edição de vídeo oferece diversos serviços relacionados com a transformação de momentos pessoais e dos negócios em produções com qualidade de estúdio. Seja o registro de eventos (casamentos, batizados, aniversários) ou a entrega de conteúdos de informação com qualidade para um público.

Edição de vídeo é o processo de corte e montagem de um conteúdo a partir de uma gravação. Consiste em decidir quais são os melhores trechos de um filme a serem utilizados, unindo-os e formando a sequência desejada. Mas editar um filme não se limita a escolher as melhores cenas e, sim, inclui inserir efeitos, informações importantes, trilhas sonoras e legendas. Uma edição de vídeo, em síntese, é um recorte que se faz de alguma realidade ou da história que se pretende contar.

O empreendedor pode optar por um ou por vários segmentos que utilizam os serviços de edição de vídeo, dentre os quais destacamos:

- produtoras de vídeo;
- agências de propaganda;

 • empresas em geral que produzem vídeos institucionais, comerciais, de treinamento, reportagens, documentários, festas ou de divulgação interna para seus empregados;

 • pessoas físicas que desejam transformar a produção caseira em vídeos profissionais, registrando férias, shows, festas, batizados etc.;

 • clubes esportivos, empresários do ramo e atletas que desejam produzir documentários, edição de jogos, apresentação de performance etc.;

 • qualquer pessoa que deseje incrementar um site com vídeos e animações, ou queira postar um vídeo no YouTube, Instagram, Facebook e Twitch. Ou ainda simplesmente, converter arquivos de vídeos já produzidos;

 • instituições que necessitam produzir vídeos comunitários, para campanhas de responsabilidade social ou outros fins;

• edição e conversão de vídeos para tablets e smartphones..

<span id="page-4-0"></span>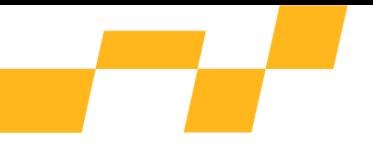

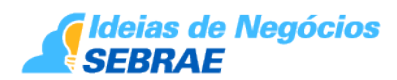

É importante destacar, também, os vídeos educacionais, que são excelentes ferramentas no apoio ao processo de aprendizagem. Existe oferta no mercado educacional de uma extensa biblioteca de vídeos para e-learning, disponíveis para acesso em todas as mídias, o que configura um mercado bastante promissor e em expansão.

Este documento não substitui o Plano de Negócio. Para elaboração deste plano, consulte o Sebrae mais próximo.

# **2. Mercado**

Conceitualmente, de acordo com pesquisa realizada pelo SEBRAE e pela Escola Superior de Propaganda e Marketing (ESPM), o mercado de produção audiovisual inclui qualquer produto que tenha como resultado a transmissão de uma imagem em movimento, seja qual for o meio utilizado para sua veiculação, reprodução, transmissão ou difusão.. Este estudo concentra-se nos produtos que têm praticamente o mesmo processo de elaboração, tais como vídeos e filmes de curta, média e longas metragens. Sejam eles para TV, cinema, plataformas de streaming e redes sociais.

Este mercado é dividido em vários segmentos, de acordo com o seu formato, conforme abaixo:

• Cinema: são produções classificadas como artísticas;

 • Videoclipe: são vídeos musicais de pequena duração e que, na maioria das vezes, têm um roteiro voltado para contar uma pequena história ilustrando a música que lhes deu origem;

 • Filmes publicitários: são produções de uma mensagem comercial que busca vender um produto ou a imagem de uma empresa;

 • Filmes corporativos: são produções que não têm ligação com propaganda, embora atendam às demandas ou objetivos da empresa;

 • Filmes domésticos: são gravações realizadas por pessoas físicas e que, normalmente, não têm caráter comercial. Muitas vezes, são feitos para recordar momentos ou eventos.

O mercado de vídeos online tem ganhado força expressiva nos últimos anos, especialmente por meio de redes sociais como Facebook, Instagram e YouTube. Segundo pesquisa realizada pelo Sebrae, Fundação Dom Cabral e APRO, o Brasil se destaca como um dos países com maior tempo médio de acesso à internet por computador ou celular, com cerca de 5h26 ao dia e destaque especial para o acesso às redes sociais. Segundo ainda um levantamento da empresa [NordVPN,](https://www.techtudo.com.br/tudo-sobre/nord-vpn/) os internautas passam mais de 41 anos na Internet. Somente no Youtube, os usuários passam 12 horas e 8 minutos, em média, assistindo a vídeos. Sendo assim, o país desponta como um mercado de alto potencial de consumo de mídias digitais.

Ainda sobre essa temática, atualmente os vídeos disponibilizados online têm transformado o comportamento dos consumidores, que se embasam cada vez mais nesse tipo de mídia para pesquisar e tomar decisões sobre o consumo de bens e serviços. O mercado de edição de

<span id="page-5-0"></span>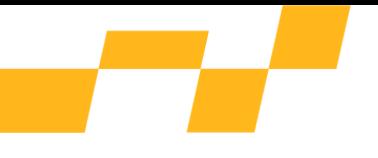

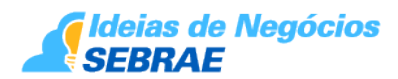

vídeo nasceu a partir do desenvolvimento tecnológico advindo da crescente popularização das câmeras digitais e da internet, e tem progredido de forma acelerada nos últimos anos, graças aos smartphones. Em meio a toda essa evolução do setor, conclui-se que os próximos anos serão de contínuo crescimento, ampliando cada vez mais as oportunidades para o empreendedor que desejar estabelecer-se com um negócio de edição de vídeo.

É necessário observar todos os princípios legais para a estruturação e instalação da empresa, bem como a legislação trabalhista; ter conhecimento técnico e dos preceitos básicos de qualidade no atendimento e no relacionamento com o cliente.

# **3. Localização**

Uma boa localização é aquela que favorece o acesso das pessoas, gerando o menor grau possível de dificuldade. Uma empresa de edição de vídeo deve estar instalada em local de fácil acesso para o público-alvo, em pontos de grande fluxo de pessoas, como centros comerciais. Especialistas afirmam que a decisão sobre o ponto de instalação deve ser dar em duas esferas principais: identificação do território (região) e localização (endereço), considerando-se ainda variáveis como a demanda (potencial), a oferta (concorrência) e os custos (aluguel, reforma etc.).

Segundo a Associação Brasileira de Franchising (ABF), a definição da melhor localização ou "ponto" é um pouco mais complexa do que aparenta, pois envolve variáveis antagônicas, como fluxo de pessoas e custos. O melhor ponto não é necessariamente aquele que proporcionará o maior faturamento e, sim, aquele que trará o melhor resultado. Para tanto, deve-se conhecer profundamente as particularidades do negócio em questão.

Além das considerações acima, outros itens devem ser observados antes da definição do local:

- visualização da empresa pelos clientes;
- facilidade de acesso;
- área para estacionamento e/ou acesso via transporte público;
- legislação local.

As atividades econômicas da maioria das cidades são regulamentadas pelo Plano Diretor Urbano (PDU). É essa lei que determina o tipo de atividade que pode funcionar em determinado endereço. A consulta de local junto à prefeitura é o primeiro passo para avaliar a implantação da empresa de edição de vídeo.

Hoje, graças a internet e a diversas plataformas de compartilhamento de arquivos em nuvem, é possível também oferecer serviços de edição de vídeo totalmente online e expandir sua área de atuação.

Outro ponto que pode interessar aos empreendedores é fazer uso de coworking e outros espaços de aluguel para oferecer aos seus clientes uma base fixa para fazer captação de imagens, caso seja necessário.

# **4. Exigências Legais e Específicas**

É necessário contratar um contador profissional para legalizar a empresa nos seguintes

<span id="page-6-0"></span>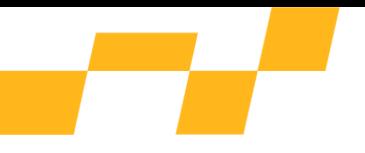

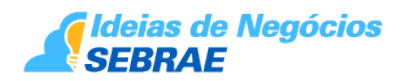

órgãos:

- Junta Comercial;
- Secretaria da Receita Federal (CNPJ);
- Secretaria Estadual de Fazenda;
- Prefeitura Municipal, para obter o alvará de funcionamento;

- Enquadramento na Entidade Sindical Patronal em que a empresa se enquadra (é obrigatório o recolhimento da Contribuição Sindical Patronal por ocasião da constituição da empresa e até o dia 31 de janeiro de cada ano);

- Caixa Econômica Federal, para cadastramento no sistema "Conectividade Social – INSS/FGTS";

- Corpo de Bombeiros Militar.

No negócio de edição de vídeo é preciso dar especial atenção à questão dos direitos autorais. Estes são protegidos pela [LEI 9.610 de 19 de fevereiro de 1998.](http://www.planalto.gov.br/ccivil_03/Leis/l9610.htm) Fazer cópia ou reproduzir filmes com intuito comercial sem autorização expressa do autor é crime estabelecido pelo [artigo 184 do Código Penal Brasileiro.](https://www.jusbrasil.com.br/topicos/10615003/artigo-184-do-decreto-lei-n-2848-de-07-de-dezembro-de-1940)

É importante ressaltar que a atividade de edição de vídeo exige o conhecimento do [Código](http://www.planalto.gov.br/ccivil_03/Leis/l8078.htm) [de Defesa do Consumidor - LEI 8.078/1990](http://www.planalto.gov.br/ccivil_03/Leis/l8078.htm). O SEBRAE local poderá ser consultado para orientação.

# **5. Estrutura**

A estrutura básica de uma empresa de edição de vídeo é bastante simples. Sugere-se:

 • Atendimento – deve ter um balcão ou mesa de atendimento com equipamentos de informática que possibilitem o cadastramento dos clientes e o controle dos serviços realizados, além da possibilidade de demonstração do portfólio de vídeos já realizados em tela de computador, televisor, projetor ou tablet. Deve contar com telefone para atendimento e contatos diversos. É preciso bastante cuidado com o visual, localização e funcionalidade, porque a loja é o local em que se dá o primeiro contato com o cliente.

 • Sala de edição – deve ter tamanho suficiente para acomodar os móveis e a ilha de edição. Este ambiente deve ser climatizado para suportar o aquecimento provocado pelos equipamentos.

 • Escritório da administração – pequeno espaço destinado às atividades de compra e relacionamento com fornecedores, controle de contas a pagar, atividades de recursos humanos, controle financeiro e de contas bancárias, acompanhamento do desempenho do negócio e outras que o empreendedor julgar necessárias para o bom andamento do empreendimento.

- Banheiro.
- Copa para refeições rápidas.

Recomenda-se uma área mínima de 40m² para uma empresa de edição de vídeo iniciante.

<span id="page-7-0"></span>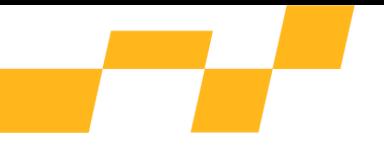

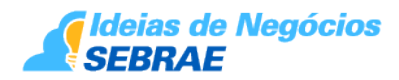

Caso opte por um modelo digital de produtora de vídeos, os custos são bastante reduzidos. No entanto,é preciso ainda ter áreas dedicadas ao atendimento/comercial, uma rede de editores e pessoas que façam a gestão do fluxo do trabalho a fim de assegurar boas entregas e excelência na experiência do cliente.

# **6. Pessoal**

O número de profissionais está relacionado ao porte do empreendimento. Para uma empresa de edição de vídeo de pequeno porte pode-se começar com três empregados, sendo:

- atendente que controle também o fluxo de entregas
- técnico com amplo conhecimento das etapas de edição e finalização;

• auxiliar de serviços gerais para controlar as questões do dia-a-dia de uma empresa.

Os colaboradores devem ter competências relacionadas à atividade de edição de vídeo, vendas e atendimento qualificado. Descrevem-se, a seguir, as funções básicas dos colaboradores de uma pequena empresa de edição de vídeo:

 • Técnico em edição de vídeo: deve ser conhecedor do processo de edição de vídeo, incluindo os principais programas e softwares; deve ser criativo e flexível; ter facilidade para se relacionar com pessoas e se manter atualizado sobre a rápida evolução do setor.

 • Atendente: deve ser um profissional-chave na empresa, pois a ele caberá o primeiro contato com os clientes para levantamento das necessidades e identificação do serviço a ser realizado, registrando a demanda do cliente, que subsidiará a elaboração do orçamento e da proposta. Este profissional deve ter facilidade de comunicação, boa postura pessoal, ser capaz de dispensar atendimento de excelência ao cliente, gerar confiança e realizar o processo de venda.

 • Auxiliar de serviços gerais: deve ter competências variadas, pois a ele caberá um conjunto de atividades diversificadas, como compras, pequenos serviços internos e apoio ao setor técnico e ao escritório. Deve ser versátil, ter bom relacionamento interpessoal, ser confiável e ter compromisso com a qualidade dos serviços prestados pela empresa. O empreendedor deverá participar de seminários, congressos e cursos direcionados ao seu ramo de negócio para manter-se atualizado e sintonizado com as tendências do setor. Deve estar atento para a Convenção Coletiva do Sindicato dos Trabalhadores no Segmento de Audiovisual, utilizando-a como balizadora dos salários e orientadora das relações trabalhistas.

## **7. Equipamentos**

Os equipamentos necessários para a estruturação de uma empresa de edição de vídeo variam conforme o porte e o número de funcionários. De maneira geral, serão necessários os seguintes equipamentos:

 • Administrativo: microcomputador(es) completo(s); impressora; telefone; mesas; cadeiras; armário para o escritório; bancadas; máquina ECF (impressora fiscal); aparelhos de ar condicionado; aparelho de TV.

• Produção: microcomputador(es) com boa capacidade de processamento; kit para

<span id="page-8-0"></span>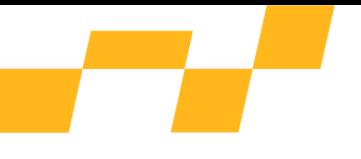

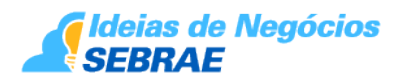

captura e edição de vídeos; pacote de programas para edição e até mesmo para autoração de vídeo, caso algum cliente peça a entrega em DVD físico.

O pacote de software corresponde às ferramentas básicas que serão utilizadas no processo de edição e autoração de vídeo. Há no mercado uma boa oferta, entre programas gratuitos, que podem ser baixados da internet, e outros, que funcionam como SaaS (software as a service). Para facilitar a escolha de um pacote básico, elencamos abaixo, os programas mais utilizados:

 • Captura de vídeo: - Adobe Flash Media Encoder - Camtasia Studio - WinAVI Video Capture., OBS Studio.Edição de vídeo: - Adobe Premiere Pro - Pinnacle Studio Plus - Sony Vegas Pro - Windows Movie Maker - Shotcut - Adobe Premiere Elements - Apple Final Cut - HitFilm Express – Avid - Blender - Lightworks

 • Ferramentas para YouTube: - aTube Catcher -Youtube Studio - Ubbersugest - Canva - Woobox Legendas: - Subtitle Workshop - AVI Subtitler – SubCreator.

 • Manipulação de áudio e vídeo: - VirtualDub Animações: - Adobe After Effects CS5 - Particle Illusion - 3D Stúdio Max Autoração: - DVD Lab Pro - Roxio Creator - Cyberlink PowerProducer - Adobe Encore Players de vídeo: - BS Player - Cyberlink PowerDVD - Media Player Classic.

 • Conversão de formato de vídeo: - Any Video Converter - WinAvi Video Converter - Freemake Video Converter Codecs: - K-Lite Mega Codec Pack - Real Alternative.

• Edição de imagens: - Adobe Photoshop - Canva - Photoscape.

### **8. Matéria Prima/Mercadoria**

Por não trabalhar com produtos físicos, não são gerados custos diretos de gestão de estoque para as matérias-primas e mercadorias no negócio de edição de vídeo.

As principais matérias-primas nesse negócio seriam a qualificação técnica dos profissionais envolvidos e a qualidade das tecnologias utilizadas nas edições (computadores e *softwares*).

Dessa forma, é importante sempre investir em qualificação técnica, acompanhando as tendências, novas tecnologias e *softwares* para o segmento audiovisual. Da mesma maneira, é necessário manter equipamentos atualizados para melhor *performance* e agilidade nas entregas para os clientes.

### **9. Organização do Processo Produtivo**

Os processos produtivos de uma empresa de edição de vídeo são divididos em:

 • Atendimento ao cliente – ocorre na empresa, por telefone, e-mail, videochamada, redes sociais, por preenchimento de cadastro ou formulário no site institucional. O atendimento também pode ser realizado fora da empresa, em local combinado com o cliente.

 • Planejamento da edição – É necessário conhecer as necessidades e expectativas do cliente; entender e discutir o produto final desejado; que elementos devem ser incluídos na edição, tais como: fotografias, trechos de filmes e áudios, trilha sonora, imagens, gráficos etc. Para a decisão sobre a utilização de trilha sonora e imagens, o empreendedor deverá adotar o máximo cuidado porque, em alguns casos, é necessário solicitar autorização aos detentores do direito autoral e/ou pagar royalties. É interessante que o editor de vídeo tenha

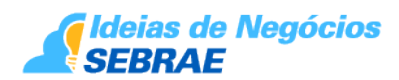

<span id="page-9-0"></span>conhecimento sobre storytelling, que é um modo de contar histórias de maneira relevante e cativante para o público-alvo, engajando-o no conteúdo do vídeo assistido.

 • Orçamentação – Após o cliente aprovar o roteiro elaborado, providencia-se o orçamento, no qual são detalhadas as estimativas de recursos necessários, dimensionados os custos e projetado o preço do serviço. A contratação deve dar origem a um contrato de prestação de serviços, regulando todos os pontos do acordo, como preço, prazo, forma de pagamento, características do serviço e todos os demais pontos importantes.

 • Seleção de material de arquivo – Nesta fase é providenciada a aquisição ou seleção de material de arquivo, como trechos de filmes, áudios, fotografias, trilhas sonoras, imagens, gráficos e outros.

 • Processo de edição de vídeo – Nesta fase, o projeto de edição de vídeo é trabalhado utilizando-se os equipamentos e o pacote de software disponível. É recomendável observar a qualidade técnica da equipe envolvida nessa fase e a especificação dos equipamentos, porque o sucesso do empreendimento está diretamente relacionado a essas variáveis.

 • Entrega – Finalizado o processo de edição de vídeo, a empresa disponibiliza ao cliente a primeira versão do produto contratado.É importante estar preparado para a realização de ajustes e alterações no vídeo após a primeira visualização do cliente – procedimento muito comum no segmento de edição de vídeo. Somente após a aprovação final do cliente, a empresa seguirá para a finalização do vídeo. Recomenda-se inclusive que, antes de fazer compras de imagens e de sons em bancos, aprove a escolha com o cliente. No contrato com o cliente, determine a quantidade máxima de versões que sua empresa irá disponibilizar para que o projeto tenha limite de escopo e não sobrecarregue a equipe.

 • Pós-venda – Acompanhamento e assistência após a realização do serviço, enviando comunicações de interesse do cliente e mantendo o relacionamento, com o objetivo de realizar outros serviços e, assim, fidelizá-lo.

## **10. Automação**

Os processos de uma empresa de edição de vídeo, apesar da sofisticação dos equipamentos, requerem a presença do técnico em todas as fases.

Para o gerenciamento do negócio existe no mercado uma boa oferta de sistemas adequados a pequenos negócios. É o caso, por exemplo de implementar um CRM. CRMs São softwares que possibilitam o cadastro de clientes e fornecedores; histórico de serviços prestados a cada cliente; controle de estoque; serviço de mala-direta para clientes e potenciais clientes; cadastro de móveis e equipamentos; gerenciamento de serviços dos empregados; controle de contas a pagar e a receber; fornecedores; folha de pagamento; fluxo de caixa; fechamento de caixa etc. Deve-se procurar softwares de custo acessível e compatível com uma pequena empresa.

Pesquisas nos principais sites de busca indicarão uma grande variedade de softwares destinados à gestão integrada dos diversos setores de um pequeno negócio. O empresário poderá optar pelo download de sistemas sem custo, com pagamentos mensais, ou com valor fixo, com possibilidade de incluir custo de assistência técnica e customização. Para a busca basta pesquisar "Sistemas de Gestão Empresarial" e avaliar as alternativas

**7**

<span id="page-10-0"></span>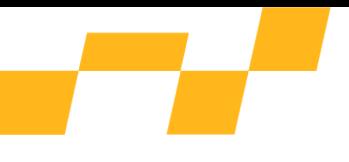

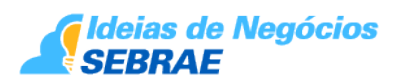

apresentadas. Sugestão de Fonte: [www.sebrae.com.br](https://sebrae.com.br/sites/PortalSebrae).

# **11. Canais de Distribuição**

Os serviços são prestados nas instalações da empresa de edição de vídeo. O desenvolvimento de um site na internet ou a criação de perfil da empresa em redes sociais (como o Facebook e YouTube) contendo a divulgação de serviços realizados pela empresa, depoimento dos clientes e reels, que são trechos editados de vídeos feitos pela empresa (desde que autorizado previamente), constituem poderosas armas de marketing.

Por meio do site, por chat, e-mail ou pelas redes sociais, o cliente poderá fazer contato com a empresa, preencher cadastro, agendar atendimento personalizado, solicitar orçamentos e avaliar a qualidade dos serviços prestados.

Trabalhar em multicanais é muito importante para atender cada perfil de cliente e facilitar o acesso deles aos seus produtos e serviços.

# **12. Capital de Giro**

Capital de giro é o montante de recursos financeiros que a empresa precisa manter para garantir a fluidez dos ciclos de caixa. O capital de giro funciona com uma quantia imobilizada (inclusive no banco) da empresa, para suportar as oscilações de caixa. O capital de giro é regulado pelos prazos praticados pela empresa, que são: prazos médios recebidos de fornecedores (PMF); prazos médios de estocagem (PME) e prazos médios concedidos a clientes (PMCC). Quanto maior o prazo concedido aos clientes e maior o prazo de estocagem, maior será sua necessidade de capital de giro. Portanto, manter estoques mínimos regulados e saber o limite de prazo a conceder ao cliente pode reduzir muito a necessidade de imobilização de dinheiro em caixa.

Se o prazo médio recebido dos fornecedores de matéria-prima, mão de obra, aluguel, impostos e outros for maior que o prazo médio de estocagem somado ao prazo médio concedido ao cliente para pagamento dos produtos, a necessidade de capital de giro será positiva. Ou seja, é necessária a manutenção de dinheiro disponível para suportar as oscilações de caixa. Neste caso, um aumento de vendas implica também aumento de encaixe em capital de giro. Para tanto, o lucro apurado da empresa deve ser ao menos parcialmente reservado para complementar essa necessidade de caixa.

Se ocorrer o contrário, ou seja, os prazos recebidos dos fornecedores forem maiores que os prazos médios de estocagem e os prazos concedidos aos clientes para pagamento, a necessidade de capital de giro é negativa. Neste caso, deve-se atentar para quanto do dinheiro disponível em caixa é necessário, de forma a honrar compromissos de pagamentos futuros (fornecedores, impostos).

Retiradas e imobilizações excessivas poderão fazer com que a empresa venha a ter problemas com seus pagamentos futuros. Deve ser implementado na empresa um fluxo de caixa, com previsão de saldos futuros, para garantir a gestão competente da necessidade de capital de giro. Só assim as variações nas vendas e nos prazos praticados no mercado poderão ser geridas com precisão.

O capital de giro necessário para a manutenção do empreendimento pode variar de acordo

<span id="page-11-0"></span>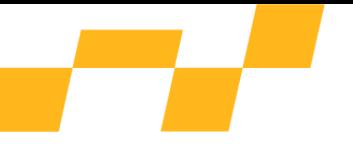

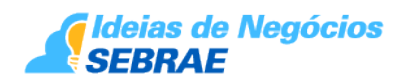

com o seu porte. No caso de uma empresa de edição de vídeo, o empresário deve reservar em torno de 25% do total do investimento inicial para o capital de giro.

## **13. Custos**

São todos os gastos realizados na produção de um bem ou serviço e que serão incorporados posteriormente ao preço dos produtos ou serviços prestados, incluindo aluguel, água, luz, salários, honorários profissionais, despesas de vendas e insumos consumidos no processo de comercialização.

O cuidado na administração e redução de todos os custos envolvidos na compra, produção e venda de produtos ou serviços que compõem o negócio indica que o empreendedor poderá ter sucesso ou insucesso, na medida em que encarar como pontos fundamentais a redução de desperdícios, a compra pelo melhor preço e o controle de todas as despesas internas. Quanto menores forem os custos, maior a chance de ganho no resultado final do negócio.

Seguem os itens que geram custos fixos mensais típicos de uma empresa de edição de vídeo:

 • Água; luz; telefone; internet; salários; hospedagem de site, assinatura de softwares, marketing e publicidade comissões e encargos; taxas e impostos, contribuições e despesas afins; transporte; seguros; assessoria contábil; segurança; limpeza, higiene e manutenção.

# **14. Diversificação/Agregação de Valor**

O empreendedor deve ter em mente que agregar valor significa ampliar a satisfação do cliente, seja com serviços auxiliares que facilitam a vida das pessoas, seja pela qualidade do atendimento, demonstrando valorização a cada indivíduo pelo respeito, atenção, interesse, compromisso e responsabilidade que cada profissional dispensa no desempenho das suas atividades.

Uma das formas de diversificação é a oferta de outros serviços agregados à empresa de edição de vídeos, tais como:

- Cópia e embalagem de mídias;
- Vídeos para influencer no Youtube;

 • Produção de pequenos projetos de vídeos corporativos, institucionais e promocionais para empresas;

- Produção de documentários e videoclipes;
- Recuperação de filmes e fotografias;
- Gravação de programas de rádio e TV por demanda;
- Produção de álbuns com vídeos e fotografias para pessoas físicas;

 • Edição de vídeos para canais do YouTube; Vimeo, Twitch e redes sociais como Tik Tok, Instagram e Facebook.

• Produção de vídeo-currículo.

Ouvir os clientes e detectar suas aspirações e expectativas é muito importante para orientar a oferta de novos serviços.

<span id="page-12-0"></span>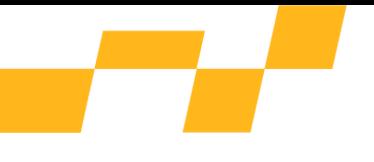

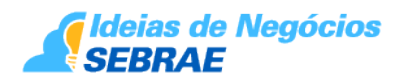

Atendimentos personalizados, em horários especiais ou em locais alternativos, que facilitem a vida do cliente e ofereçam comodidade podem agregar valor e fazer diferença, ampliando as possibilidades de captar novos clientes e fidelizar os atuais. Identificar seu público alvo e a persona dos seus serviços irá ajudar a oferecer uma visão melhor de em quais meios e que tipo de mensagem passar aos seus clientes.

É importante pesquisar junto aos concorrentes para conhecer os serviços que estão sendo adicionados e desenvolver opções específicas com o objetivo de proporcionar ao cliente um produto diferenciado.

O empreendedor deve manter-se sempre atualizado com as novas tendências, técnicas e métodos, por meio de revistas especializadas, blogs, programas de televisão ou em canais de Youtube. Também verifica-se uma grande importância em estar nas redes sociais mais acessadas para ver qual tipo de conteúdo visual tem mais visualizações.

# **15. Divulgação**

Os meios para divulgação variam de acordo com o porte e o público-alvo escolhido. A divulgação por meio de site na internet e de redes sociais é fundamental, pois o acesso de pessoas à rede cresce permanentemente e em larga escala, atingindo um público diverso e com variado poder aquisitivo. Ressalte-se que este canal apresenta custo relativamente baixo e forte e crescente apelo popular.

A criação de um canal do YouTube para servir como repositório pode ser uma boa ideia para a divulgação do portfólio da empresa junto aos potenciais clientes.

Aconselha-se adicionar o site a diretórios especializados para empresas e "motores" de busca de inclusão manual como Google Ads, anúncios no Facebook e Instagram.

Além de investir no SEO para a internet, produza uma newsletter com novidades e promoções que interessem aos seus clientes.Um dos veículos de comunicação mais eficaz ainda é a propaganda boca-a-boca. Portanto, o empreendedor deve estar atento ao cumprimento dos prazos de entrega e à qualidade dos serviços executados, com o objetivo de assegurar a plena satisfação do cliente, transformando-os em verdadeiros fãs da marca.

# **16. Informações Fiscais e Tributárias**

A atividade econômica de Edição de Vídeo, assim entendido pela Classificação Nacional de Atividades Econômicas - CNAE/IBGE 1412-6/02 - Confecção, sob medida, de peças do vestuário; poderá optar pelo Simples Nacional - Regime Especial Unificado de Arrecadação de Tributos e Contribuições, instituído pela Lei Complementar nº 123/2006. Os pequenos negócios podem optar pelo Simples. Para as Microempresas o faturamento anual é de até 360 mil por ano e, para Empresas de Pequeno Porte, de 360 mil reais a 4,8 milhões de reais de faturamento também por ano.

Nesse regime, o empreendedor de ME e EPP poderá recolher os tributos e contribuições, por meio de apenas um documento fiscal – o DAS (Documento de Arrecadação do Simples Nacional), que é gerado no Portal do SIMPLES Nacional (http://www8.receita.fazenda.gov.br/SimplesNacional):

<span id="page-13-0"></span>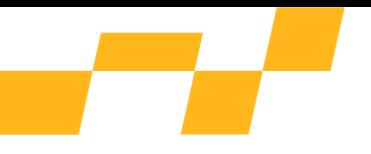

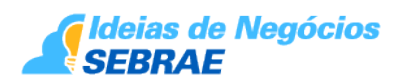

Fundamentos Legais: Leis Complementares nº 123/2006 (com as alterações das Leis Complementares nºs 127/2007, 128/2008 e 139/2011), Lei Complementar nº 147/2014, Lei Complementar 155/2016 e Resolução CGSN - Comitê Gestor do Simples Nacional nº 94/2011 e Resolução CGSN Nº 135, DE 22 de agosto de 2017.

Caso queira mais informações sobre essa modalidade consulte o site do portal do empreendedor: http://www.portaldoempreendedor.gov.br.

Empresas que não podem optar pelo Simples:

De acordo com o Comitê Gestor do Simples Nacional - Resolução CGSN nº 119, de 19 de dezembro de 2014 – há algumas atividades que não podem ser optantes pelo Simples. Fique atento às recomendações.

[As atividades permitidas ao MEI, de A a Z](https://www.sebrae.com.br/sites/PortalSebrae/ufs/es/artigos/as-atividades-permitidas-ao-mei-de-a-a-z,5bf960ef67f4d610VgnVCM1000004c00210aRCRD)

#### **17. Eventos**

Minas Gerais Audiovisual Expo (MAX) - Evento: Anual

Site: [www.minasgeraisaudiovisualexpo.com.br](http://www.minasgeraisaudiovisualexpo.com.br)

Rio 2C - Evento Anual

<https://www.rio2c.com/>

Fantaspoa - Evento Anual

<https://www.fantaspoa.com/2022/>

É Tudo verdade - Evento Anual

<http://etudoverdade.com.br/br/home/>

Festival de Gramado - Evento Anual

<https://www.festivaldegramado.net/>

Festival de Brasília do Cinema Brasileiro - Evento Anual

<https://festcinebrasilia.com.br/>

Festival do Rio

[http://www.festivaldorio.com.br/](https://www.festivaldorio.com.br/)

Brazil Promotion Day 2022 - Evento Anual <https://www.brazilpromotion.com.br/day/>

<span id="page-14-0"></span>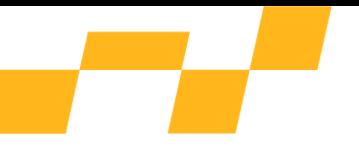

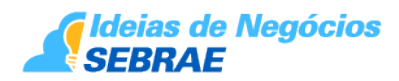

## **18. Entidades em Geral**

Relação de entidades para eventuais consultas: ANCINE – Agência Nacional de Cinema Av. Graça Aranha 35, Centro – Rio de Janeiro – RJ (21) 3037-6061 Site: [www.ancine.gov.br/](https://www.ancine.gov.br/) APRO - Associação Brasileira da Produção de Obras Audiovisuais R. dos Pinheiros, 870 - Pinheiros - São Paulo - SP (11) 3089-9606 Site:<http://www.apro.org.br> FILMBRAZIL Site:<http://www.filmbrazil.com/> REBRAFIC - Rede Brasileira de Film Commissions Site:<http://www.rebrafic.net/pt-br/>

Procurar na localidade: Sindicato da Indústria de Audiovisual

Biblioteca Nacional - Fundação Biblioteca Nacional -Av. Rio Branco 219- Rio de Janeiro, RJ Telefone: (21) 2220-9608 (21) 3095-3879 (21) 2220-0039 (EDA)

Site: https://www.bn.gov.br/tags/registro-obras

## **19. Normas Técnicas**

Não existem normas técnicas aplicáveis ao negócio.

# **20. Glossário**

 • Efeitos de áudio/vídeo: Efeitos sonoros/visuais ou efeitos de áudio/vídeo: são sons/imagens artificialmente criados ou melhorados, ou processos sonoros/visuais usados para enfatizar o conteúdo - artístico ou não - de filmes, videogames, música ou alguma outra mídia.

- Extração (ripping) : Também conhecido como extração de áudio/vídeo digital (DAE)
- Digital Audio/Video Extraction) :É o processo de cópia do áudio/vídeo do CD/VCD/DVD

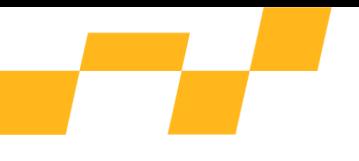

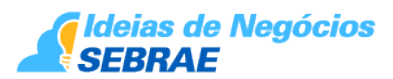

para outra mídia, mantendo os dados em seu estado digital original.

 • Formato de áudio/vídeo: É um meio de armazenamento de áudio/vídeo. O termo é aplicado tanto para meio físico quanto para o formato do conteúdo - em ciência da computação é normalmente limitado ao formato do arquivo, mas em uma definição mais abrangente se refere também ao método físico usado para armazenar os dados.

 • Imagem de disco, de VCD/DVD e ISSO: Uma imagem ISO (.iso) é um termo informal para uma imagem de disco de um sistemas de arquivos ISO 9660. De forma mais abrangente, ele refere-se a uma imagem de um disco óptico de CD/DVD. Como é típico para imagens de disco, além dos arquivos de dados que estão contidos dentro de uma imagem ISO, ele contém também todos os metadados do sistema de arquivos (código de boot, estruturas e atributos). Toda essa informação está contida em um arquivo simples, facilitando a distribuição e download ao invés de se compartilhar múltiplos arquivos.

 • Mídia de streaming: É a mídia que é consumida (lida, visualizada ou escutada) enquanto está sendo entregue. Streaming é mais uma propriedade do sistema de distribuição do que a mídia por si só. A distinção é normalmente aplicada a mídias que são distribuídas em redes de computadores; a maioria dos sistemas de distribuição ou são inerentemente streaming (rádio, televisão) ou não-streaming (livros, cds de áudio/vídeo, videocassetes). A palavra "stream" é também utilizada como verbo, significando a distribuição de uma "streaming media". Peer to Peer, P2P, Ponto a Ponto.

 • Mpeg: Acrônimo para Motion Picture Expert Group, encarregado do desenvolvimento de padrões de vídeo digital. O padrão é utilizado como um método para compressão de dados. No caso do DVB, para transmitir áudio, vídeo e sinais de dados. O padrão reduz significativamente a quantidade de dados a serem transmitidos, facilitando assim a exploração comercial dos sistemas de transmissão digital. O padrão está dividido em MPEG1, MPEG2, MPEG3 e MPEG4. O MPEG1 é utilizado para compressão de dados para aplicação de multimídia até uma taxa de 1,5Mbis/s. Já o MPEG2 é adequado para aplicações cuja taxa de transmissão possam atingir até 100Mbits/s. NTSC: Acrônimo para National Television Systems Committee, do qual derivou a denominação do atual padrão de transmissão analógica, que esse comitê criou muitos anos atrás.

 • Podcasting/Vodcasting: Podcasting: é o método de distribuição de arquivos multimídia, tais como programas de áudio/vídeo ou clipes de música, através da Internet, podendo utilizar tanto o RSS como o formato Atom syndication; assim se consegue tocar tanto em dispositivos móveis como em computadores pessoais. O termo podcast, como 'rádio', pode se referir tanto ao conteúdo como ao método de distribuição. O autor do podcast é conhecido como podcaster e os locais de hospedagem dos podcasts são chamados de agregadores. Sítios de Podcasters podem oferecer download direto ou o stream dos seus arquivos; um podcast, entretanto, é distinto pela sua habilidade de ser baixado automaticamente utilizando um software capaz de ler arquivos RSS ou sementes Atom.

• Podcasting vídeo: É chamado de Vodcasting.

 • Transcodificação: É a conversão direta (digital para digital) de um codec para outro. Isso envolve decodificação/descompressão do dado original para um formato cru intermediário (por exemplo, o PCM para áudio ou o YUV para vídeo), de forma a imitar o playback padrão de conteúdo com-perda (lossy), e depois uma recodificação para o formato alvo. Transcodificação pode se referir também ao processo de recompressão de arquivos para

<span id="page-16-0"></span>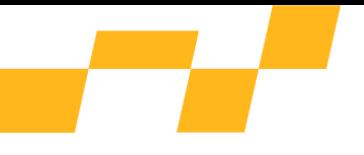

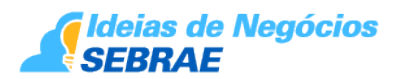

uma taxa de bits (bitrates) menor sem alterar os formatos.

 • Widescreen: Termo dado ao monitor de imagem com uma relação de aspecto mais larga que NTSC 4:3. A TV digital de alta definição é referida como tendo uma relação de aspecto de 16:9.

# **21. Dicas de Negócio**

Investir na qualidade global de atendimento ao cliente, ou seja: qualidade do serviço, ambiente agradável, profissionais atenciosos, respeitosos e interessados pelo cliente, além de comodidades adicionais com respeito a estacionamento, facilidade de agendamento de horário, cumprimento de horários etc. Sem esquecer de oferecer através dos canais digitais o mesmo tratamento humanizado e profissional.

Procurar fidelizar a clientela com ações de pós-venda, como envios de e-mail marketing com comunicação de novos serviços; novos produtos ofertados; descontos na contratação de novos serviços etc.;

A presença e a dedicação do proprietário aos clientes em tempo integral são fundamentais para o sucesso do empreendimento;

O empreendedor deve estar sintonizado com a evolução do setor, pois este é um negócio que requer inovação e adaptação constantes face às novas tendências e tecnologias que surgem dia a dia;

Os colaboradores devem participar de cursos de aperfeiçoamento, congressos e seminários, para garantir a atualização da empresa de edição de vídeo;

Uma característica do segmento de edição de vídeo é a constante necessidade de apresentar novidades. Para cumprir esse objetivo, as indústrias do setor investem anualmente grandes somas de recursos em lançamentos e promoções de novos equipamentos e técnicas;

O empreendedor deve ser criativo e ousado, adotando conceitos de comunicação inovadores, de forma que consiga manter o empreendimento em evidência no mercado e diante dos consumidores atuais e potenciais.

# **22. Características Específicas do Empreendedor**

O empreendedor envolvido com atividades relacionadas à edição de vídeo precisa adequarse a um perfil que o mantenha na vanguarda do setor.

É aconselhável uma autoavaliação estratégica para verificar qual é a situação do futuro empreendedor frente a esse conjunto de características de padrões de consumo e novas tecnologias a fim de identificar oportunidades de desenvolvimento.

A seguir, algumas características desejáveis ao empresário deste ramo:

 • Pesquisar e observar permanentemente o mercado onde está instalado, promovendo ajustes e adaptações no negócio realizando a Transformação Digital no seu modelo de

<span id="page-17-0"></span>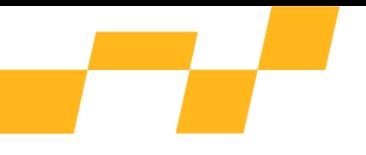

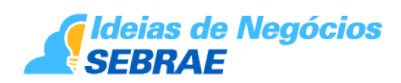

negócios;

- Ter atitude e iniciativa para promover as mudanças necessárias;
- Acompanhar o desempenho dos concorrentes;
- Acompanhar as tendências e modas que são ditadas nas redes sociais;
- Saber administrar todas as áreas internas da empresa;
- Saber negociar, vender benefícios e manter clientes satisfeitos;
- Ter visão clara de onde quer chegar;
- Planejar e acompanhar o desempenho da empresa;
- Ser persistente e não desistir dos seus objetivos;
- Ter coragem para assumir riscos calculados;
- Ter habilidade para liderar a equipe de profissionais da empresa de edição de vídeo;

 • Ter conhecimento específico sobre o processo de edição de vídeo, as técnicas mais recentes e um pouco sobre a atividade cinematográfica em geral;

• Capacidade de treinar, orientar, motivar e premiar sua equipe, inclusive com soft skills;

 • Capacidade administrativa, financeira e contábil para realizar compras, pagar fornecedores e gerenciar os demais recursos alocados no empreendimento.

- Observar diferentes tipos de pagamento e softwares de gestão financeira;
- Investir em ferramentas de automação para facilitar a gestão.

# **23. Bibliografia Complementar**

AIUB, George Wilson et al. *Plano de Negócios: Serviços*. 2ª ed. Porto Alegre: SEBRAE, 2000.

ANDRADE, Patrícia Carlos de. *Oriente-se: guia de profissões e mercado de trabalho*. Rio de Janeiro: Ed. Oriente-se, 2000.

BARBOSA, Mônica de Barros; LIMA, Carlos Eduardo de. *A Cartilha do Ponto Comercial: Como escolher o lugar certo para o sucesso do seu negócio*. São Paulo: Clio Editora, 2004.

BIRLEY, Sue; MUZYKA, Daniel F. *Dominando os Desafios do Empreendedor*. São Paulo: Pearson/Prentice Hall, 2004.

COSTA, Nelson Pereira. *Marketing para Empreendedores: um guia para montar e manter um negócio*. Rio de Janeiro: Qualitymark, 2003.

<span id="page-18-0"></span>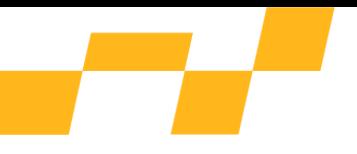

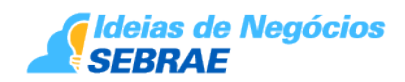

DAUD, Miguel; RABELLO, Walter. *Marketing de Varejo: Como incrementar resultados com a prestação de Serviços*. São Paulo: Artmed Editora, 2006.

DOLABELA, Fernando. *O Segredo de Luisa*. 14ª ed. São Paulo: Cultura Editores Associados, 1999.

KOTLER, Philip. *Administração de Marketing: a edição do novo milê*nio. 10ª ed. São Paulo: Prentice Hall, 2000.

PARENTE, Juracy. *Varejo no Brasil*. São Paulo: Ed Atlas, 2000.

RATTO, LUIZ. *Comércio – Um Mundo de Negócios*. Rio de Janeiro: Ed. Senac Nacional, 2004.

SEBRAE. *Produção Audiovisual* – Série Mercado, Estudos de Mercado SEBRAE/ESPM, Brasília: Ed. SEBRAE, 2008. SEBRAE/PR – Edição de vídeo- Série Ideia de Negócios.

SILVA, José Pereira. *Análise Financeira das Empresas*. 4ª ed. São Paulo: Atlas, 2006.

SILVA, José Pereira. Análise Financeira das Empresas. 4. ed. São Paulo: Atlas, 2006. SINDICINE - Cartilha da Convenção Coletiva de Trabalho 2016-2017. Disponível em [http://www.sindcine.com.br/site/conteudo\\_site/convencao\\_coletiva/Integra\\_da\\_Convencao\\_](http://www.sindcine.com.br/site/conteudo_site/convencao_coletiva/Integra_da_Convencao_Coletiva_de_Trabalho_2016_2017.pdf) [Coletiva\\_de\\_Trabalho\\_2016\\_2017.pdf](http://www.sindcine.com.br/site/conteudo_site/convencao_coletiva/Integra_da_Convencao_Coletiva_de_Trabalho_2016_2017.pdf) Acesso em Junho de 2017.

### **24. Fonte de Recurso**

O empreendedor pode buscar junto às agências de fomento linhas de crédito que o ajudem no início do negócio. Algumas instituições financeiras também possuem linhas de crédito voltadas para o pequeno negócio e que são lastreadas pelo Fundo de Aval às Micro e Pequenas Empresas (Fampe), em que o Sebrae pode ser avalista complementar de financiamentos para pequenos negócios, desde que atendidos alguns requisitos preliminares. Mais informações podem ser obtidas na página do Sebrae na web:

[https://www.sebrae.com.br/sites/PortalSebrae/sebraeaz/fundo-de-aval-do-sebrae-oferece](https://www.sebrae.com.br/sites/PortalSebrae/sebraeaz/fundo-de-aval-do-sebrae-oferece-garantia-para-os-pequenos-negocios,ac58742e7e294410VgnVCM2000003c74010aRCRD)[garantia-para-os-pequenos](https://www.sebrae.com.br/sites/PortalSebrae/sebraeaz/fundo-de-aval-do-sebrae-oferece-garantia-para-os-pequenos-negocios,ac58742e7e294410VgnVCM2000003c74010aRCRD)[negocios,ac58742e7e294410VgnVCM2000003c74010aRCRD](https://www.sebrae.com.br/sites/PortalSebrae/sebraeaz/fundo-de-aval-do-sebrae-oferece-garantia-para-os-pequenos-negocios,ac58742e7e294410VgnVCM2000003c74010aRCRD)

# **25. Planejamento Financeiro**

Ao empreendedor não basta vocação e força de vontade para que o negócio seja um sucesso. Independentemente do segmento ou tamanho da empresa, é necessário que haja um controle financeiro adequado que permita a mitigação de riscos de insolvência em razão do descasamento contínuo de entradas e saídas de recursos. Abaixo, estão listadas algumas sugestões que auxiliarão na gestão financeira do negócio:

Fluxo de Caixa:

O controle ideal sobre as despesas da empresa é realizado por meio do acompanhamento contínuo da entrada e da saída de dinheiro através do fluxo de caixa. Esse controle permite ao empreendedor visão ampla da situação financeira do negócio, facilitando a contabilização

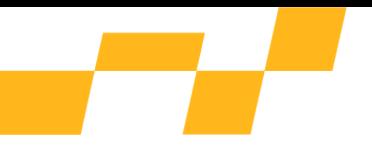

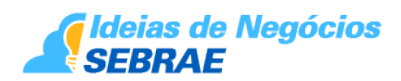

dos ganhos e gestão da movimentação financeira. A medida que a empresa for crescendo, dificultando o controle manual do fluxo de caixa, tornando difícil o acompanhamento de todas as movimentações financeiras, o empreendedor poderá investir na aquisição de softwares de gerenciamento.

#### Capital de Giro:

Sempre será muito útil que se tenha certo montante de recursos financeiros reservado para que o negócio possa fluir sem sobressaltos, especialmente no início do projeto. No entanto, ter esse recurso disponível não é suficiente porquanto ser premissa sua boa gestão, ou seja, somente deverá ser utilizado para honrar compromissos imediatos ou lidar com problemas de última hora.

#### Princípio da Entidade:

O patrimônio da empresa não se mistura com o de seu proprietário. Portanto, jamais se deve confundir a conta pessoal com a conta empresarial, isso seria uma falha de gestão gravíssima que pode levar o negócio à bancarrota. Ao não separar as duas contas, a lucratividade do negócio tende a não ser atingida, sendo ainda mais difícil reinvestir os recursos, gerados pela própria operação. É o caminho certo para o fracasso empresarial.

#### Despesas:

O empreendedor deve estar sempre atento para as despesas de rotina como água, luz, material de escritório, internet, licença de softwares, produtos de limpeza e manutenção de equipamentos. Embora pequenas, o seu controle é essencial para que não reduzam a lucratividade do negócio.

#### Reservas/Provisões:

Esse recurso funcionará como um fundo de reserva, o qual será composto por um percentual do lucro mensal - sempre que for auferido. Para o fundo de reserva em questão, poderá ser estabelecido um teto máximo. Quando atingido, não haverá necessidade de novas alocações de recursos, voltando a fazê-las apenas no caso de recomposição da reserva utilizada. Esse recurso provisionado poderá ser usado para cobrir eventuais desembolsos que ocorram ao longo do ano.

#### Empréstimos:

Poderão ocorrer situações em que o empresário necessitará de recursos para alavancar os negócios. No entanto, não deverá optar pela primeira proposta, mas estar atento ao que o mercado oferece, pesquisando todas as opções disponíveis. Deve-se ter cuidado especialmente com os tipos e as condições de pagamento, juros e taxas de administração. A palavra-chave é renegociação, de forma a evitar maior incidência de juros.

#### Objetivos:

Definidos os objetivos, deve-se elaborar e implementar os planos de ação, visando amenizar erros ou definir ajustes que facilitem a execução dos objetivos financeiros estabelecidos.

Utilização de Softwares:

<span id="page-20-0"></span>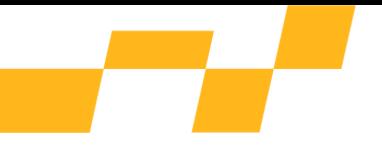

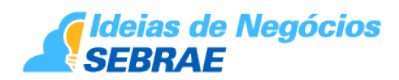

As novas tecnologias são de grande valia para a realização das atividades de gerenciamento, pois possibilitam um controle rápido e eficaz. O empreendedor poderá consultar no mercado as mais variadas ferramentas e escolher a que mais se adequa às suas necessidades e à realidade do negócio.

## **26. Produtos e Serviços - Sebrae**

O Sebrae possui uma série de oficinas que abordam diversos temas, os quais são de grande utilidade especialmente para os empreendedores que buscam conhecimentos sobre os temas relacionados à gestão, à administração de recursos financeiros e outros assuntos inerentes às atividades empresariais. A seguir, estão listadas algumas dessas oficinas que o Sebrae oferece:

Oficina SEI Administrar

Trata de temas básicos para a gestão e o fortalecimento dos negócios dos empreendedores brasileiros.

Oficina SEI Vender

Visa dar subsídios para ampliação ou aprimoramento dos negócios da empresa, por meio de técnicas para o entendimento das necessidades do mercado, além de processos de venda e de marketing.

Oficina SEI Comprar

Trabalha técnicas para as negociações de compra com qualidade, preços e prazos favoráveis.

Oficina SEI Formar Preço

Orientações sobre como calcular gastos, a margem de lucro e o ponto de equilíbrio operacional do seu negócio para a precificação do seu produto ou serviço.

Up Digital

O Up Digital Sebrae Marketing é uma solução de consultoria individual e coletiva, desenvolvida para ajudá-lo(a) a conhecer e aplicar estratégias e ferramentas de marketing digital em seus negócios, de forma a garantir competitividade em um mundo que exige cada vez mais a transformação digital.

Oficina SEI Planejar

Ensina como organizar e ampliar o negócio, por meio do conhecimento da utilização de ferramentas que facilitam o atingimento dos resultados desejados.

### **27. Investimentos estimados**

O investimento compreende todo o capital empregado para iniciar e viabilizar o negócio até o momento de sua auto-sustentação.

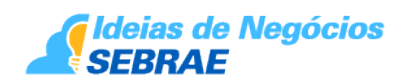

Pode ser dividido em:

 • Investimento fixo – compreende o capital empregado na compra de imóveis, equipamentos, móveis, utensílios, instalações, reformas etc.;

 • Investimentos pré-operacionais – são todos os gastos ou despesas realizados com projetos, pesquisas de mercado, registro da empresa, projeto de decoração, honorários profissionais e outros;

 • Capital de giro – é o capital necessário para suportar todos os gastos e despesas iniciais, gerados pela atividade produtiva da empresa. Destina-se a viabilizar as compras iniciais; pagamento de salários e pró-labore dos sócios nos primeiros meses de funcionamento; impostos; taxas; honorários de contador; despesas de manutenção e outros. Para uma empresa de edição de vídeo, o empreendedor deverá dispor de aproximadamente R\$ 100 mil, de forma a fazer frente aos seguintes itens de investimento:

- Eventuais reformas de instalações;
- Equipamentos;
- Despesas com registro da empresa, honorários profissionais, taxas etc.
- Capital de giro para suportar o negócio nos primeiros meses de atividade.

Estes custos são baseados em estimativas para uma microempresa e podem variar consideravelmente, dependendo da região do País e da localização da empresa dentro da cidade e do município. Aconselhamos que o empresário interessado em abrir um negócio de edição de vídeo busque, com a ajuda do SEBRAE, elaborar um Plano de Negócio para que seja possível estimar os custos exatos de seu empreendimento, conforme suas necessidades e possibilidades.

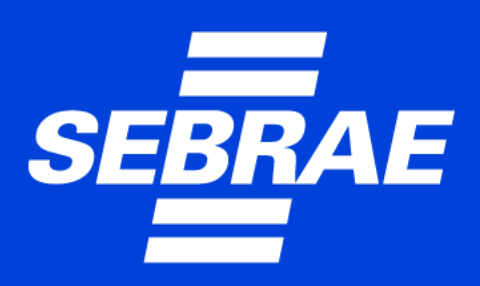

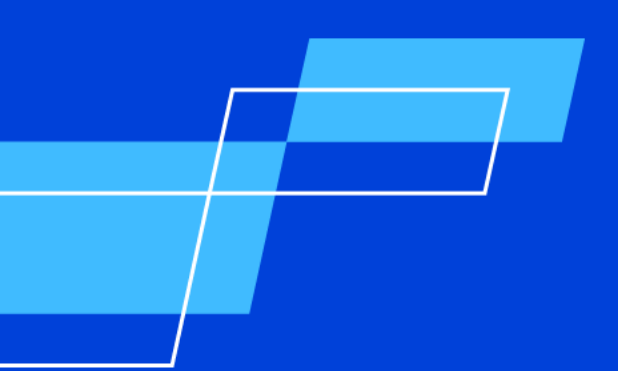